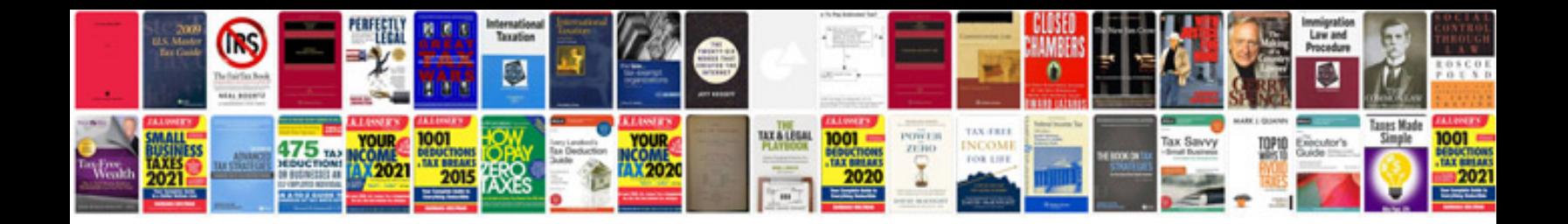

**Global mapper user manual**

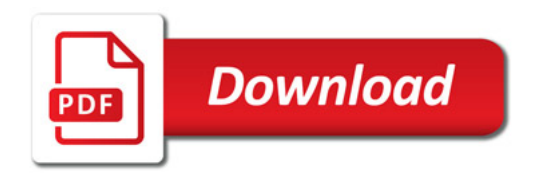

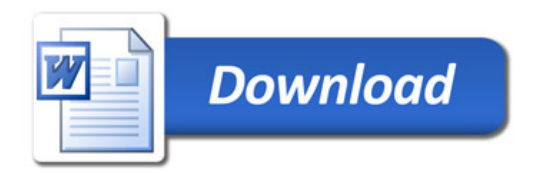